Subject: Re: Installation problem (urgent) Posted by [stoffell](https://new-forum.openvz.org/index.php?t=usrinfo&id=1168) on Mon, 19 Feb 2007 21:22:56 GMT [View Forum Message](https://new-forum.openvz.org/index.php?t=rview&th=1997&goto=10489#msg_10489) <> [Reply to Message](https://new-forum.openvz.org/index.php?t=post&reply_to=10489)

I had the same issue on sarge, if your initrd.img does not exist in /boot or /, create it: cd /boot mkinitrd -o /boot/initrd.img-2.6.18-028test015.1+31-ovz 2.6.18-028test015.1+31-ovz

Then link /initrd.img to the correct initrd.img: ln -s /boot/initrd.img-2.6.18-028test015.1+31-ovz /initrd.img Re-run lilo -v and see if it's okay now..

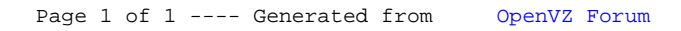